# **super top 3 bet**

- 1. super top 3 bet
- 2. super top 3 bet :711 slot
- 3. super top 3 bet :como lucrar no pixbet

#### **super top 3 bet**

#### Resumo:

**super top 3 bet : Inscreva-se em mka.arq.br e entre no mundo das apostas de alta classe! Desfrute de um bônus exclusivo e comece a ganhar agora!**  contente:

Os adereços de apostas F1 são extremamente populares, como:Há tantas coisas que você pode apostar. E-mail:Alguns exemplos de adereços para F1 incluem escolher a margem vencedora no númerode segundos, eleger o motorista que completará uma volta mais rápida e decidir se os carro em super top 3 bet segurança fará ou não. aparecer!

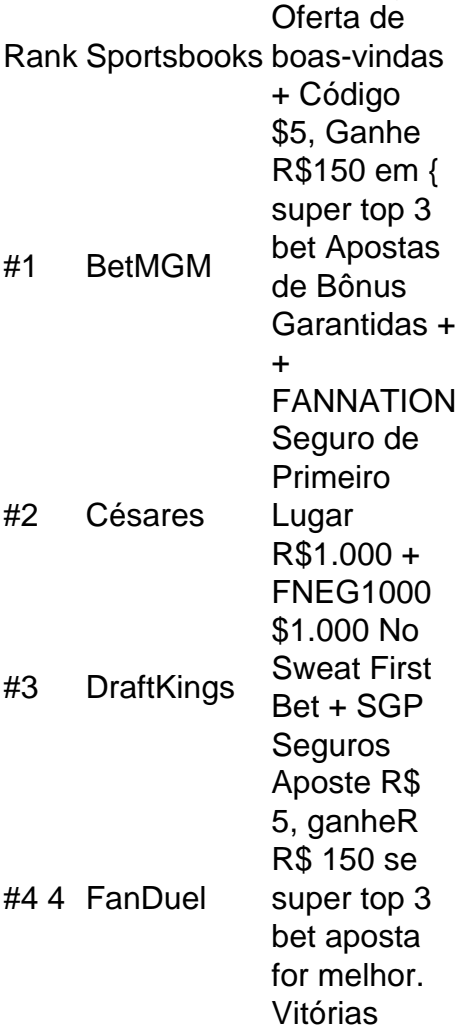

A retirada mínima é de 1.000. Se você precisar, mais assistência e consulte nossos hesde contato aqui: Qual foi o valor 1 mínimo que posso retirar? - LiveScore Bet vescorbet : en comgb ; artigos ) ( 360013715440)–O não era/o a...

. I

#### **super top 3 bet :711 slot**

### **Como instalar o arquivo APK no seu dispositivo Android e iOS**

Você deve ter se deparado com o termo "APK" antes, especialmente se você é um usuário do sistema operacional móvel Android. Mas o que realmente significa um arquivo APK e como voce o utiliza? Neste artigo, vamos lhe mostrar como instalar um arquivo APK no seu dispositivo Android e iOS.

# **O Que É um Arquivo APK?**

APK é a sigla para "Android Package", que funciona como um arquivo de instalação para o sistema operacional móvel Android. Quando deseja instalar uma nova aplicação em super top 3 bet seu dispositivo Android, geralmente você a procura no Google Play Store. No entanto, existem cenários em super top 3 bet que o aplicativo que deseja não está disponível no Google Play Store. Nestes casos, você precisará fazer odownload do arquivo APK dessa aplicação e instalá-lo manualmente em super top 3 bet seu dispositivo.

## **Como Instalar um Arquivo APK no Dispositivo Android**

Para instalar o arquivo APK no seu dispositivo Android, siga as etapas abaixo:

- 1. Na configurações do seu dispositivo Android, vá para "Apps" > "Configurações" > "Segurança".
- 2. Habilite a opção "Fontes Desconhecidas". Isso permitirá a instalação de aplicativos de fontes desconhecidas.
- 3. Após habilitar a opção "Fontes Desconhecidas", faça o download do arquivo APK da aplicação desejada.
- Encontre o arquivo APK no Gerenciador de Arquivos do seu dispositivo Android e toque nele 4. para iniciar a instalação.
- 5. Siga as instruções na tela para completar a instalação.

## **Como Instalar um Arquivo APK em super top 3 bet um Dispositivo iOS**

Embora os arquivos APK sejam exclusivos do sistema operacional Android, ainda é possível usar certos aplicativos do iOS em super top 3 bet seu dispositivo iOS utilizando o método descrito abaixo:

- 1. Faça o download do arquivo IPA do aplicativo desejado no seu dispositivo iOS.
- 2. Instale o Cydia Impactor em super top 3 bet seu PC ou Mac.
- 3. Conecte seu dispositivo iOS ao PC ou Mac.
- 4. Abra o aplicativo Cydia Impactor e arraste e solte o arquivo IPA no Cydia Impactor.
- 5. Agora, você será solicitado a inserir suas credenciais do Apple ID.
- 6. Após a autenticação, o Cydia Impactor instalará automaticamente aplicativo em super top 3 bet seu dispositivo.

Em resumo, a instalação de arquivos APK no dispositivo Android e o uso de arquivos IPA no dispositivo iOS são soluções úteis para acessar aplicativos que não estão disponíveis nas lojas oficiais, como o Google Play Store ou App Store.

A 188BET é um site de apostas online que oferece as melhores cotações em super top 3 bet futebol e outros esportes em super top 3 bet todo o mundo. Com mais de 15 anos de experiência, essa casa de apostas asiática é especialista em super top 3 bet oferecer centenas de eventos com as melhores cotações. Se você é um jogador esportivo do Brasil, a 188Bet é a melhor escolha, pois oferece cotação competitiva em super top 3 bet mais de 20 esportes para apostar.

O que oferece a 188BET

O 188bet é uma empresa que oferece opções de apostas em super top 3 bet diferentes mercados que cobrem mais de 400 ligas esportivas diferentes, incluindo esportes virtuais, os eSports, slots, roleta, pôquer e bacará.

Benefícios da 188BET

Cotações competitivas em super top 3 bet mais de 20 esportes para apostar;

### **super top 3 bet :como lucrar no pixbet**

### **Ataques perpetrados por hombres armados en Puerto Príncipe**

Hombres armados han llevado a cabo una serie de ataques en Puerto Príncipe, 8 quemando hogares y intercambiando disparos con la policía durante varias horas en uno de los brotes de violencia más grande 8 desde que se anunció al nuevo primer ministro de Haití.

#### **Fuerzas de seguridad y habitantes involucrados**

Los ataques, que obligaron a cientos 8 de personas a huir de sus hogares, comenzaron en la noche del miércoles en barrios como Solino y Delmas 18, 8 20 y 24, al suroeste del aeropuerto internacional, que permanece cerrado desde hace casi dos meses.

"Los gangsters empezaron a quemar 8 todo a la vista," dijo un hombre llamado Néne, que se negó a dar su último nombre por temor. "Estaba 8 escondiéndome en una esquina toda la noche." Él y un amigo llevaban una maleta roja polvorienta entre los dos que estaba 8 llena de ropa – las únicas cosas que pudieron salvar. La ropa pertenecía a los hijos de Néne, a los 8 que había sacado de Delmas 18 al amanecer durante una pausa en la lucha.

#### **Daños y consecuencias**

Barrios que antes se llenaban 8 de tráfico y peatones se parecían a pueblos fantasmas poco después del amanecer, con un silencio espeso cubriendo el área 8 excepto por los quejidos ocasionales de una cabra solitaria.

Un camión de policía blindado patrullaba las calles, pasando por vehículos chamuscados 8 y muros de bloques de cemento donde alguien había escrito "Viv Babecue", una referencia a uno de los líderes de 8 pandillas más poderosos de Haití, Jimmy Chérizier.

Las personas cuyos hogares se salvaron del ataque en Delmas 18 y otras comunidades 8 cercanas llevaban ventiladores, estufas, colchones y bolsas de plástico llenas de ropa mientras huían a pie, en motocicletas o en 8 coloridos autobuses pequeños conocidos como tap-taps. Otros caminaban sin nada, habiendo perdido todo.

#### **Reacciones y expectativas**

"Había disparos a la izquierda y 8 a la derecha," dijo Paul Pierre, de 47 años, quien caminaba con su pareja en busca de un refugio después 8 de que su casa fuera quemada. No pudieron salvar ninguna de sus pertenencias.

Dijo que la lucha nocturna separó a los 8 niños de los padres y a los esposos de las esposas mientras la gente huía presa del terror: "Todo el 8 mundo solo está tratando de salvarse."

Martineda, una mujer que se negó a dar su apellido por temor, dijo que se 8 quedó sin hogar después de que pistoleros armados incendiaran su hogar. Ella huyó con su hijo de cuatro años, quien 8 ella dijo que trató de huir cuando estalló el tiroteo tarde el miércoles por la noche.

"Le dije: 'No tengas miedo. 8 Ésta es la vida en Haití,'"dijo mientras equilibraba una carga pesada de mercancías en su cabeza, incluyendo mantequilla que esperaba 8 vender para ganar algo de dinero y encontrar una nueva casa.

Cuando se le pidió que relatara lo que había sucedido 8 en la noche, dijo: "Disparos, disparos, disparos en todas partes! Nadie durmió. Todo el mundo

Author: mka.arq.br Subject: super top 3 bet Keywords: super top 3 bet Update: 2024/7/20 12:18:04